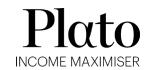

Plato Income Maximiser Limited Level 35, 60 Margaret Street Sydney NSW 2000

> T: 1300 010 311 E: invest@plato.com.au ABN 63 616 746 215

Dear Shareholder,

# Plato Income Maximiser Limited – Notice of Annual General Meeting

We are delighted to invite you to the fifth Annual General Meeting (**AGM**) of shareholders of Plato Income Maximiser Limited (**Company**) which will take place virtually at 10.00am (AEDT) on Monday, 22 November 2021. Details on how to attend and vote at the AGM are set out in the notice of meeting.

The notice of meeting, important voting information, explanatory memorandum and proxy form are enclosed. Your directors encourage you to vote for all the resolutions including:

- Resolution 1: Adoption of the Remuneration Report;
- Resolution 2: Re-election of Lorraine Berends as a director; and
- Resolution 3: Re-election of Alex Ihlenfeldt as a director.

If you are unable to attend the AGM, proxies can be appointed in one of three ways:

- Online through the share registry's website at <a href="https://investor.automic.com.au/#/loginsah">https://investor.automic.com.au/#/loginsah</a>;
- By e-mailing, posting or delivering the proxy form to the share registry (address details are in the notice of meeting);
- By faxing the proxy form to the share registry (+61 2 8583 3040).

The proxy form must be received by the share registry no later than 10.00am (AEDT) on Saturday, 20 November 2021.

The AGM will commence with an address from the Chairman, Mr Jonathan Trollip, followed by the formal business. Dr Don Hamson, Managing Director of Plato Investment Management Limited will then provide an investment update.

We also encourage you to submit questions for the directors in advance by emailing amelia.mckinnon@pinnacleinvestment.com.

Yours sincerely,

Calvin Kwok

**Company Secretary** 

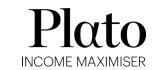

Plato Income Maximiser Limited Level 35, 60 Margaret Street Sydney NSW 2000

> T: 1300 010 311 E: invest@plato.com.au ABN 63 616 746 215

Notice of Annual General Meeting 2021

Notice is given that the fifth Annual General Meeting of Plato Income Manday 33 November 3031 Notice is given that the fifth Annual General Meeting of Plato Income Maximiser Limited ABN 63 616 746 215 will be held virtually at 10.00am (AEDT) on Monday, 22 November 2021.

# **Ordinary Business**

#### Consideration of financial statements and reports

To receive the financial statements, Directors' Report and Auditor's Report of the Company for the financial year ended 30 June 2021.

There is no requirement for shareholders to approve these reports.

#### **Resolution 1: Adoption of the Remuneration Report**

To consider and, if thought fit, to pass the following resolution as an ordinary resolution:

"That the Remuneration Report of the Company for the financial year ended 30 June 2021 be adopted."

#### Resolution 2: Re-election of Lorraine Berends as a director

To consider and, if thought fit, to pass the following resolution as an ordinary resolution:

"That Ms Lorraine Berends, who retires by rotation in accordance with rule 6.7 of the Company's Constitution and, being eligible, offers herself for re-election, be re-elected as a director of the Company."

#### Resolution 3: Re-election of Alex Ihlenfeldt as a director

To consider and, if thought fit, to pass the following resolution as an ordinary resolution:

"That Mr Alex Ihlenfeldt, who retires by rotation in accordance with rule 6.7 of the Company's Constitution and, being eligible, offers himself for re-election, be re-elected as a director of the Company."

Refer to the Explanatory Memorandum for further information on the resolutions.

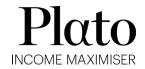

# Attendance and voting

To attend the AGM, please register in advance at the following link: https://us02web.zoom.us/webinar/register/WN d88e5NsITO6fS-F0exoNbg

Following registration, an email will be sent to you which will include a webcast link and telephone dial-in details. Please note shareholders attending the AGM using telephone dial-in details will not be able to ask questions.

To vote at the AGM, shareholders will require an account with Automic. Shareholders who do not have an account with Automic are strongly encouraged to register for an account as soon as possible in advance of the AGM to avoid any delays on the day of the AGM. An account can be created at <a href="https://investor.automic.com.au">https://investor.automic.com.au</a> by clicking on "register". Shareholders will require their holder number (Securityholder Reference Number (SRN) or Holder Identification Number (HIN) to create an account with Automic.

#### On the day of the AGM:

- 1. Open your internet browser and go to <a href="https://investor.automic.com.au">https://investor.automic.com.au</a>
- 2. Login with your username and password or click "register" if you have not already created an account.
- 3. After logging in, a banner will display at the bottom of your screen to indicate that the AGM is open for registration, click on "Register". Alternatively, click on "Meetings" on the left-hand menu bar to access registration.
- 4. Click on "Register" and follow the steps.
- 5. Click on the URL to join the webcast. Note that the webcast will open in a separate window.

For further information, please refer to the Virtual Meeting Registration and Voting Guide at <a href="https://www.automicgroup.com.au/app/uploads/2021/01/Virtual-Meeting-Registration-and-Voting-Shareholder-Guide-V2.pdf">https://www.automicgroup.com.au/app/uploads/2021/01/Virtual-Meeting-Registration-and-Voting-Shareholder-Guide-V2.pdf</a>.

# Voting information

#### **Entitlement to vote**

In accordance with section 1074E(2)(g)(i) of the Corporations Act 2001 (Cth) and regulation 7.11.37 of the Corporations Regulations, the Company has determined that for the purposes of the AGM, all shares in the capital of the Company will be taken to be held by the persons who held them as registered holders at 7.00pm (AEDT) on Saturday, 20 November 2021. Accordingly, share transfers registered after that time will be disregarded in determining entitlements to attend and vote at the AGM.

#### **Voting by Poll**

The Chair intends to put resolutions 1 to 3 to a poll at the AGM. Voting results on the resolutions that are put to the AGM (including the relevant proxy votes) will be announced to the ASX as soon as practicable after the AGM.

#### **Proxies**

A shareholder entitled to attend and vote at this AGM is entitled to appoint not more than two proxies to attend and vote in their place. A proxy does not need to be a shareholder of the Company. If a shareholder appoints two proxies, the shareholder may specify the proportion or number of votes each proxy is entitled to exercise. If no proportion or number of votes is specified, each proxy may exercise half of the shareholder's votes. If the specified proportion or number of votes exceeds that which the shareholder is entitled to, each proxy may exercise half of the shareholder's votes. Any fractions of votes brought about by the apportionment of votes to a proxy will be disregarded.

Proxies can be appointed in one of three ways:

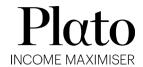

- Online through the share registry's website at <a href="https://investor.automic.com.au/#/loginsah">https://investor.automic.com.au/#/loginsah</a>;
- By e-mailing, posting or delivering the proxy form by hand to the share registry (addresses below);
- By faxing the proxy form to the share registry (fax number below).

Proxies must be received by the share registry no later than 10.00am (AEDT) on Saturday, 20 November 2021.

Hand deliveries

Automic Pty Limited

to our share

Level 5

registry:

126 Phillip Street

Sydney NSW 2000

Postal address:

**Email address:** 

GPO Box 5193 Sydney NSW 2001

meetings@automicgroup.com.au

Fax number:

+61 2 8583 3040

A proxy form is provided with this notice.

#### Optional question for the Chairman or Auditor

We aim to provide shareholders an opportunity to ask questions about the Company and its external audit at the AGM. If you would like to ask a question, we encourage you to submit questions in advance by emailing <a href="mailto:amelia.mckinnon@pinnacleinvestment.com">amelia.mckinnon@pinnacleinvestment.com</a>.

#### By order of the Board

Calvin Kwok
Company Secretary
18 October 2021

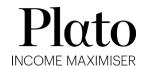

# Explanatory memorandum

#### Introduction

This explanatory memorandum provides shareholders with important information in relation to each item of business for the AGM, including the proposed resolutions to be considered by shareholders of the Company.

#### Financial statements and reports (Not voted on)

The Company's financial statements, together with the Directors' Report and the Auditor's Report for the financial year ended 30 June 2021 (**Reports**) will be laid before the AGM as required by section 317 of the *Corporations Act* 2001 (Cth) (**Act**). The Act does not require a vote of shareholders on the Reports.

During this item of business, shareholders will be given reasonable opportunity to ask questions and make comments in relation to the Reports, and the business and management of the Company.

Shareholders will also be given reasonable opportunity to ask a representative of the Company's auditor, Pitcher Partners, questions relevant to the conduct of the audit, the preparation and content of the Auditor's Report, the accounting policies adopted by the Company in the preparation of the financial statements or the independence of the auditor in relation to the conduct of the audit.

#### **Resolution 1: Adoption of the Remuneration Report**

Resolution 1 provides shareholders the opportunity to vote on the Company's Remuneration Report. Under section 250R(2) of the Act, the Company must put the adoption of its Remuneration Report to the vote at its AGM. The Remuneration Report forms part of the Directors' Report and is set out in the Company's 2021 Annual Report. The vote is advisory only and does not bind the directors or the Company.

If 25% or more of the votes cast are against the adoption of the Remuneration Report, the next Directors' Report must include an explanation of the board's proposed action in response or, if the board does not propose any action, the board's reasons for inaction.

If 25% or more of the votes cast are against the adoption of the Remuneration Report at two consecutive AGMs, the Company will be required to put to shareholders at the second AGM a resolution on whether another meeting should be held (within 90 days) at which all directors (other than the managing director, if any) who were in office at the date of approval of the applicable Directors' Report must stand for re-election.

Section 250R(4) of the Corporations Act prohibits any votes being cast on Resolution 1 by or on behalf of a person who is disclosed in the Remuneration Report as a member of key management personnel (**KMP**) of the Company (including the directors and the Chairman) or a closely related party of that KMP. Their closely related parties are defined in the Act and include certain family members, dependants and companies they control.

However, such a person may cast a vote on Resolution 1 as a proxy for a person who is permitted to vote if:

- the appointment of the proxy specifies the way in which the proxy is to vote on the resolution; or
- such a person is the Chairman of the meeting and the appointment of the proxy expressly authorises the Chairman of the meeting to exercise the undirected proxies even if the resolution is connected with the remuneration of a member of the KMP.

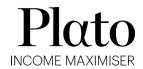

The directors encourage all shareholders read the Remuneration Report and vote on this important resolution. The Chairman will vote all undirected proxies in favour of this resolution. If you wish to vote 'against' or 'abstain', you should mark the relevant box in the attached proxy form.

#### Recommendation

The directors recommend that shareholders vote in favour of Resolution 1.

#### Resolution 2: Re-election of Lorraine Berends as director

Rule 6.7 of the Company's constitution (**Constitution**) requires that at every annual general meeting one third, or the number nearest to one third (rounded up to the nearest whole number), of the Company's longest serving directors since last being elected or re-elected, excluding any director appointed by the remaining directors to either fill a casual vacancy or as an addition to the existing directors, must retire from office. Each retiring director is eligible for re-election in accordance with the Constitution.

As the longest serving director of the Company, Lorraine Berends is retiring from office and offers herself for reelection.

A summary of Lorraine Berends' qualifications and experience is detailed below.

Lorraine has worked in the financial services industry for 40 years and possesses extensive experience in both investment management and superannuation. Before moving to a non-executive career in 2014, she worked for 15 years with US based investment manager Marvin & Palmer Associates. Lorraine contributed extensively to industry associations throughout her executive career, serving on the boards of the Investment Management Consultants Association (IMCA Australia, now the CIMA Society of Australia) for 13 years (7 as Chair) and the Association of Superannuation Funds Australia (ASFA) for 12 years (3 as Chair). Lorraine has been awarded Life Membership of both the CIMA Society Australia and ASFA. Lorraine holds a BSc from Monash University, is a Fellow of the Actuaries Institute and a Fellow of ASFA.

Lorraine is an independent director of Antipodes Global Investment Company Limited, Spheria Emerging Companies Limited and Hearts and Minds Investments Limited (listed investment companies), an independent non-executive director of Pinnacle Investment Management Group Limited, a company-appointed director of Qantas Superannuation Limited and an independent member of the Australian Commonwealth Games Foundation Investment Committee.

#### Recommendation

The directors (other than the relevant director in relation to their re-election) recommend that shareholders vote in favour of Resolution 2.

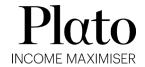

#### Resolution 3: Re-election of Alex Ihlenfeldt as director

As noted above, rule 6.7 of the Constitution requires one third of the retiring directors to retire at every annual general meeting. Accordingly, a second director other than Lorraine Berends must retire at this year's AGM. The board of directors has agreed for Alex Ihlenfeldt to retire from office and to offer himself for re- election.

A summary of Alex Ihlenfeldt's qualifications and experience is detailed below.

Alex Ihlenfeldt serves as a director on a number of Pinnacle Investment Management Limited (**Pinnacle**) Affiliate boards, listed investment companies and both Cayman and UCITS investment entities. He has over 25 years financial services experience in both Australia and South Africa. Alex was intimately involved in the establishment of Pinnacle and each of the Pinnacle Affiliates. His responsibilities include the provision of the infrastructure services to many of the Pinnacle Affiliates. Alex has a Bachelor of Commerce (Hons) and is a member of the Institute of Chartered Accountants Australia and New Zealand as well as a Fellow of the Australian Institute of Company Directors.

#### Recommendation

The directors (other than the relevant director in relation to their re-election) recommend that shareholders vote in favour of Resolution 3.

# Virtual Meeting Registration and Voting

## **REGISTRATION**

- Go to: <a href="https://investor.automic.com.au/#/home">https://investor.automic.com.au/#/home</a>.
- Log in using your existing username and password or click on "register" and follow the on-screen prompts to create your login credentials.

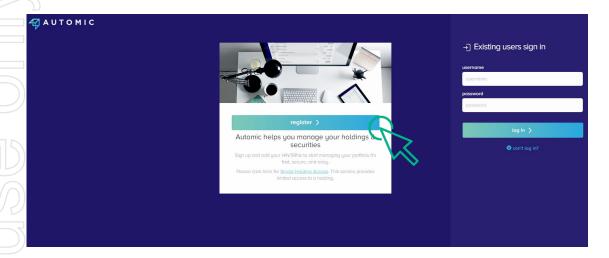

• Once logged in you will see from the banner at the bottom of your screen that the meeting is open for registration. Click on "register".

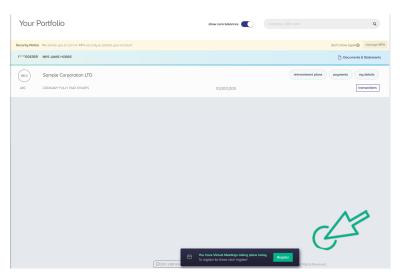

Click on "register" to register your attendance for the meeting.

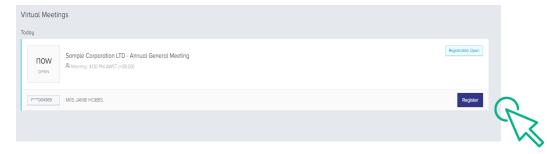

## **REGISTRATION**

• Select "yes, I would like to vote" and then click "next".

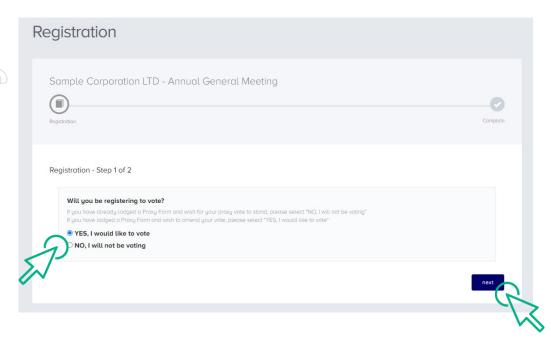

- You will be placed on a holding page until voting opens for the meeting. From here you can access the meeting video/audio by selecting the meeting URL.
- Once the Chair of the Meeting declares voting open, you should select "refresh".

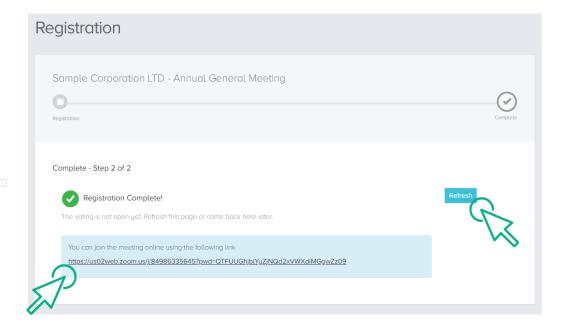

## **VOTING**

- The next screen will display the resolutions to be put to the meeting.
- The Chair of the meeting will provide instructions on when to mark your vote.
- You record your vote by selecting either "for", "against" or "abstain" next to the appropriate resolution.
- Once voting has been declared closed you must select "next" to submit your vote.

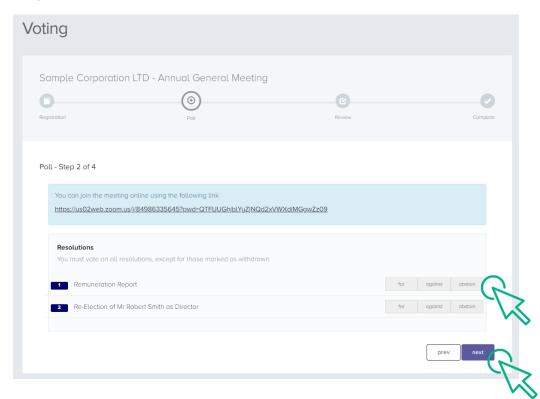

On the next screen, check your vote is correct and select the box next to "declaration" – you cannot confirm your vote unless you select this box. Select "confirm" to confirm your vote – you CANNOT amend your vote after pressing the "confirm" button.

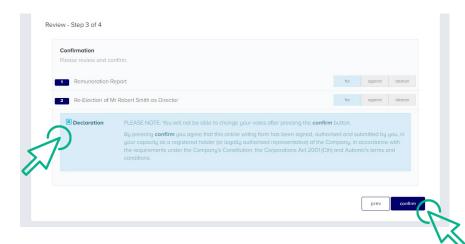

# **VOTING COMPLETE**

Your vote is now lodged and is final.

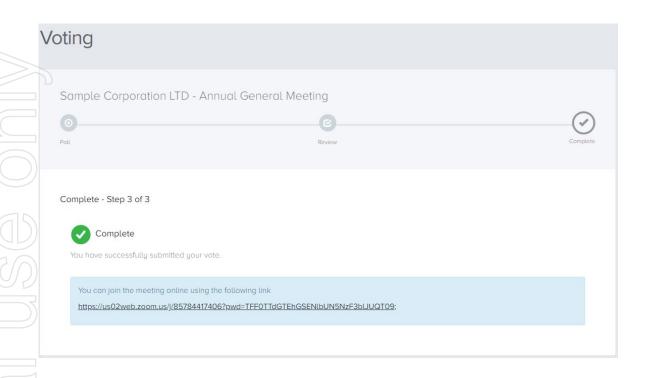

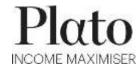

PLATO INCOME MAXIMISER LIMITED | ABN 63 616 746 215

# Proxy Voting Form

If you are attending the virtual Meeting please retain this Proxy Voting Form for online Securityholder registration.

# [HolderNumber]

Holder Number: [HolderNumber]

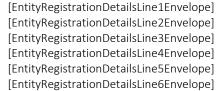

Your proxy voting instruction must be received by 10.00am (AEDT) on Saturday, 20 November 2021 being not later than 48 hours before the commencement of the Meeting. Any Proxy Voting instructions received after that time will not be valid for the scheduled Meeting.

# SUBMIT YOUR PROXY

Complete the form overleaf in accordance with the instructions set out below.

#### YOUR NAME AND ADDRESS

The name and address shown above is as it appears on the Company's share register. If this information is incorrect, and you have an Issuer Sponsored holding, you can update your address through the investor portal: https://investor.automic.com.au/#/home Shareholders sponsored by a broker should advise their broker of any changes.

#### STEP 1 - APPOINT A PROXY

If you wish to appoint someone other than the Chair of the Meeting as your proxy, please write the name of that Individual or body corporate. A proxy need not be a Shareholder of the Company. Otherwise if you leave this box blank, the Chair of the Meeting will be appointed as your proxy by default.

#### DEFAULT TO THE CHAIR OF THE MEETING

Any directed proxies that are not voted on a poll at the Meeting will default to the Chair of the Meeting, who is required to vote these proxies as directed. Any undirected proxies that default to the Chair of the Meeting will be voted according to the instructions set out in this Proxy Voting Form, including where the Resolutions are connected directly or indirectly with the remuneration of KMP.

#### STEP 2 - VOTES ON ITEMS OF BUSINESS

You may direct your proxy how to vote by marking one of the boxes opposite each item of business. All your shares will be voted in accordance with such a direction unless you indicate only a portion of voting rights are to be voted on any item by inserting the percentage or number of shares you wish to vote in the appropriate box or boxes. If you do not mark any of the boxes on the items of business, your proxy may vote as he or she chooses. If you mark more than one box on an item your vote on that item will be invalid.

#### APPOINTMENT OF SECOND PROXY

You may appoint up to two proxies. If you appoint two proxies, you should complete two separate Proxy Voting Forms and specify the percentage or number each proxy may exercise. If you do not specify a percentage or number, each proxy may exercise half the votes. You must return both Proxy Voting Forms together. If you require an additional Proxy Voting Form, contact Automic Registry Services.

#### SIGNING INSTRUCTIONS

Individual: Where the holding is in one name, the Shareholder must sign.

Joint holding: Where the holding is in more than one name, all Shareholders should sign.

Power of attorney: If you have not already lodged the power of attorney with the registry, please attach a certified photocopy of the power of attorney to this Proxy Voting Form when you return it.

Companies: To be signed in accordance with your Constitution. Please sign in the appropriate box which indicates the office held by you.

Email Address: Please provide your email address in the space provided.

By providing your email address, you elect to receive all communications despatched by the Company electronically (where legally permissible) such as a Notice of Meeting, Proxy Voting Form and Annual Report via email.

#### CORPORATE REPRESENTATIVES

If a representative of the corporation is to attend the Meeting the appropriate 'Appointment of Corporate Representative' should be produced prior to admission. A form may be obtained from the Company's share registry online at https://automic.com.au.

#### Lodging your Proxy Voting Form

#### Online:

Use your computer or smartphone to appoint a proxy at

https://investor.automic.com.au/#/loginsah

or scan the QR code below using your smartphone

Login & Click on 'Meetings'. Use the Holder Number as shown at the top of this Proxy Voting Form.

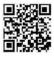

BY MAIL:

Automic

GPO Box 5193

Sydney NSW 2001

IN PERSON:

Automic

Level 5, 126 Phillip Street

Sydney NSW 2000

BY EMAIL:

meetings@automicgroup.com.au

BY FACSIMILE:

+61 2 8583 3040

All enquiries to Automic:

PHONE: 1300 288 664 (Within Australia) +61 2 9698 5414 (Overseas)

| VIRTUAL PARTICIPATION AT THE AGM:                                                                                                    |
|----------------------------------------------------------------------------------------------------|
| The Company is pleased to provide shareholders with the opportunity to attend and participate in a virtual Meeting through an online meeting |
| platform powered by Automic, where shareholders will be able to watch, listen, and vote online.                                              |

To access the virtual meeting:

- 1. Open your internet browser and go to investor.automic.com.au
- 2. Login with your username and password or click "register" if you haven't already created an account. Shareholders are encouraged to create an account prior to the start of the meeting to ensure there is no delay in attending the virtual meeting

Further information on how to do this is set out in the Notice of Meeting. The Explanatory Notes that accompany and form part of the Notice of Meeting describe the various matters to be considered.

#### COMPLETE AND RETURN THIS FORM AS INSTRUCTED ONLY IF YOU DO NOT VOTE ONLINE

I/We being a Shareholder entitled to attend and vote at the Annual General Meeting of Plato Income Maximiser Limited, to be held at 10.00am (AEDT) on Monday, 22 November 2021 virtually via ZOOM webinar hereby:

Appoint the Chairman of the Meeting (Chair) OR if you are not appointing the Chairman of the Meeting as your proxy, please write in the box provided below the name of the person or body corporate you are appointing as your proxy or failing the person so named or, if no person is named, the Chair, or the Chair's nominee, to vote in accordance with the following directions, or, if no directions have been given, and subject to the relevant laws as the proxy sees fit and at any adjournment thereof.

The Chair intends to vote undirected proxies in favour of all Resolutions in which the Chair is entitled to vote.

Unless indicated otherwise by ticking the "for", "against" or "abstain" box you will be authorising the Chair to vote in accordance with the Chair's voting intention.

#### AUTHORITY FOR CHAIR TO VOTE UNDIRECTED PROXIES ON REMUNERATION RELATED RESOLUTIONS

Where I/we have appointed the Chair as my/our proxy (or where the Chair becomes my/our proxy by default), I/we expressly authorise the Chair to exercise my/our proxy on Resolution 1 (except where I/we have indicated a different voting intention below) even though Resolution 1 is connected directly or indirectly with the remuneration of a member of the Key Management Personnel, which includes the Chair.

|               | Resolutions                                                                                                    | For       | Against   | Abstain  |  |
|---------------|----------------------------------------------------------------------------------------------------|-----------|-----------|----------|--|
|               | 1. Adoption of the Remuneration Report                                                                                                    |           |           |          |  |
|               | 2. Re-election of Lorraine Berends as a director                                                                                                    |           |           |          |  |
| בום<br>בוחוח: | 3. Re-election of Alex Ihlenfeldt as a director                                                                                                    |           |           |          |  |
| ב<br>ב        | Please note: If you mark the abstain box for a particular Resolution, you are directing your proxy not to vote on that R or on a poll and your votes will not be counted in computing the required majority on a poll. | esolution | on a show | of hands |  |
| )             | SIGNATURE OF SECURITYHOLDERS – THIS MUST BE COMPLETED Individual or Securityholder 1 Securityholder 2 Securityholder 2 Sole Director and Sole Company Secretary Director Director Omp                                  |           | etary     |          |  |
| ٧<br>١        |                                                                                                    |           |           |          |  |
|               | Email Address:                                                                                                    |           |           |          |  |
| N.            | Contact Daytime Telephone Date (DD/MM/YY)                                                                                                    |           |           |          |  |

By providing your email address, you elect to receive all of your communications despatched by the Company electronically (where legally permissible)